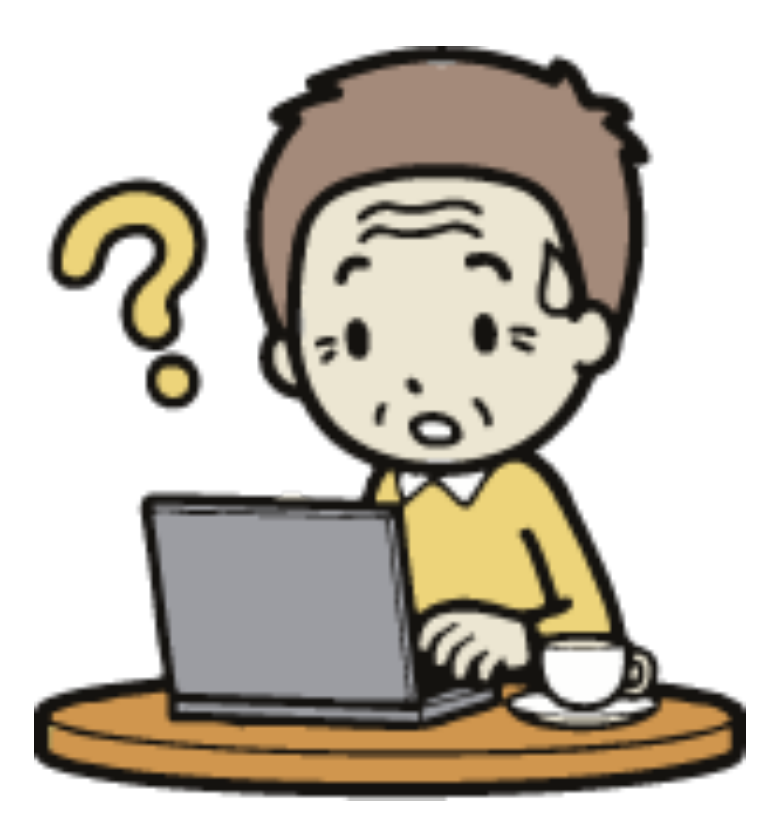

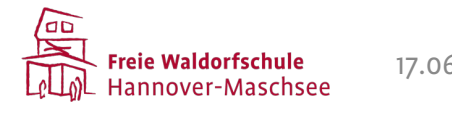

**Medienkunde?**17.06.23 Das Fach Medienkunde | Abchlusspräsentation Seminar Medienpädagogik | Daniel Cöster 2

#### **Digitales Endgerät – Verfügbarkeit (nach Klasse)**

Welche digitalen Endgeräte stehen Ihrem Kind zur Verfügung?

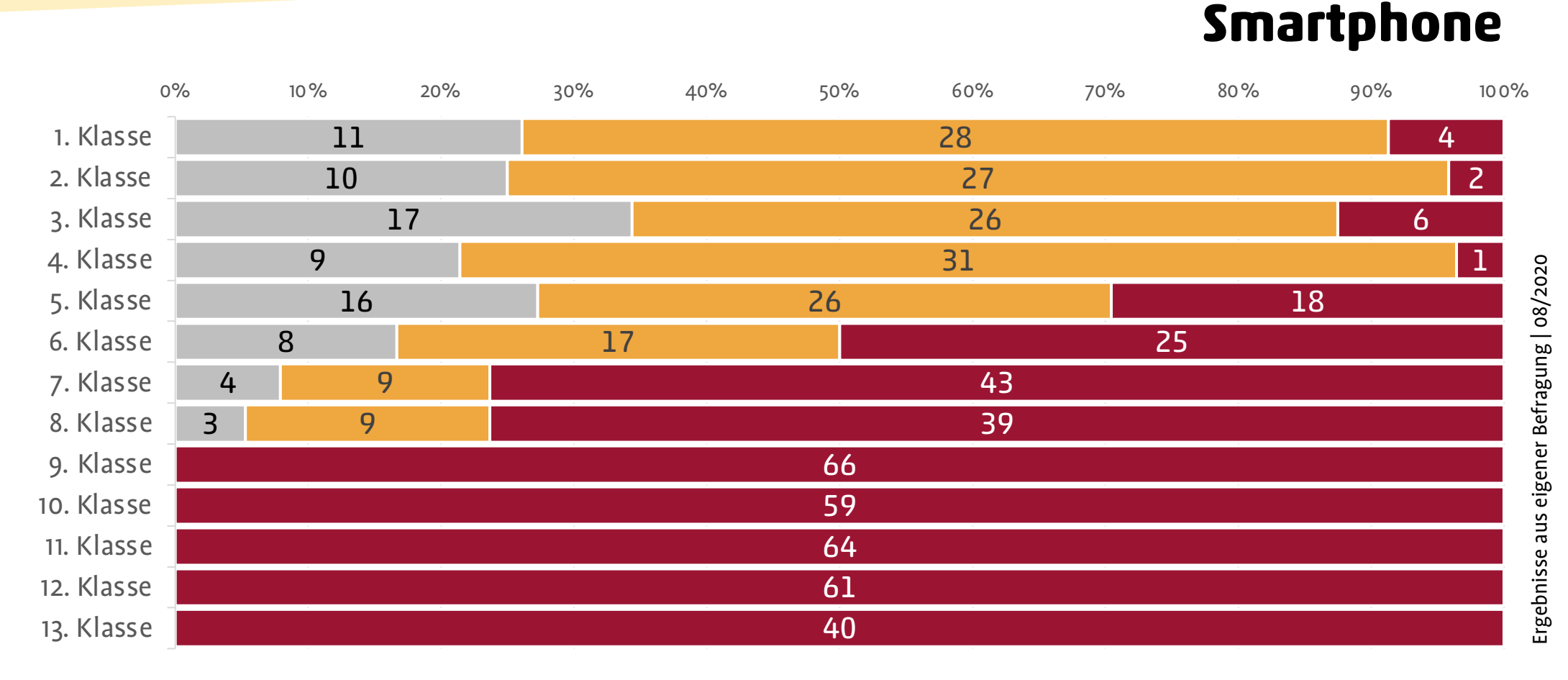

#### Steht nicht zur Verfügung Familiengerät (Teilnutzung) Eigenes Gerät

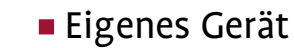

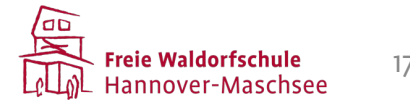

#### **Was sollen wir in Medienkunde bearbeiten?**

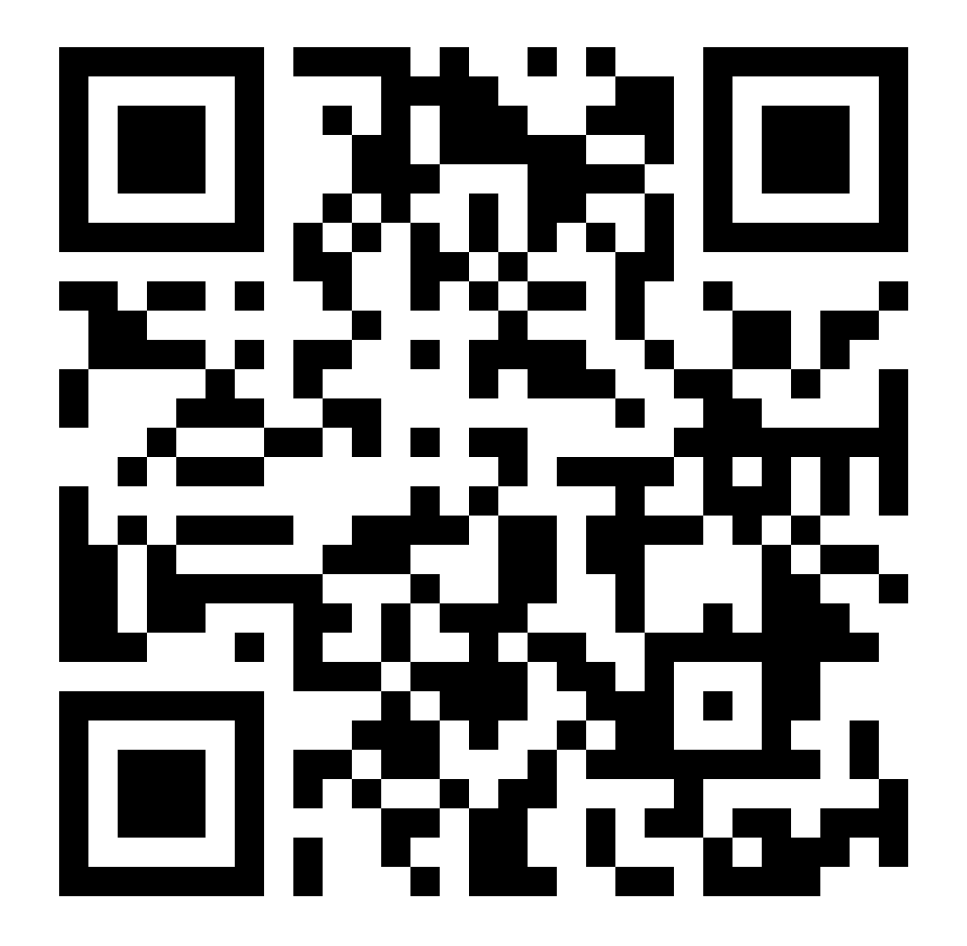

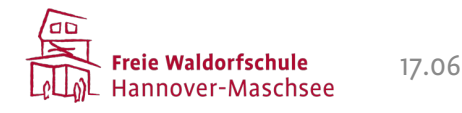

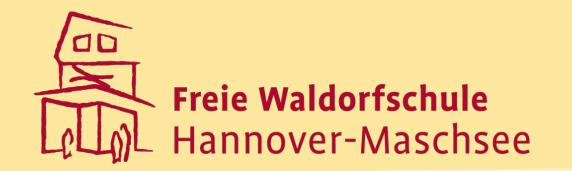

# **Medienkunde**

Als Fach (Praktische Epoche) an der Freien Waldorfschule Hannover-Maschsee

Seminar für Medienpädagogik - Freie Hochschule Stuttgart Abschlusspräsentation Daniel Cöster 17.06.2023 in Stuttgart

#### **Digitales Unterrichtsangebot**

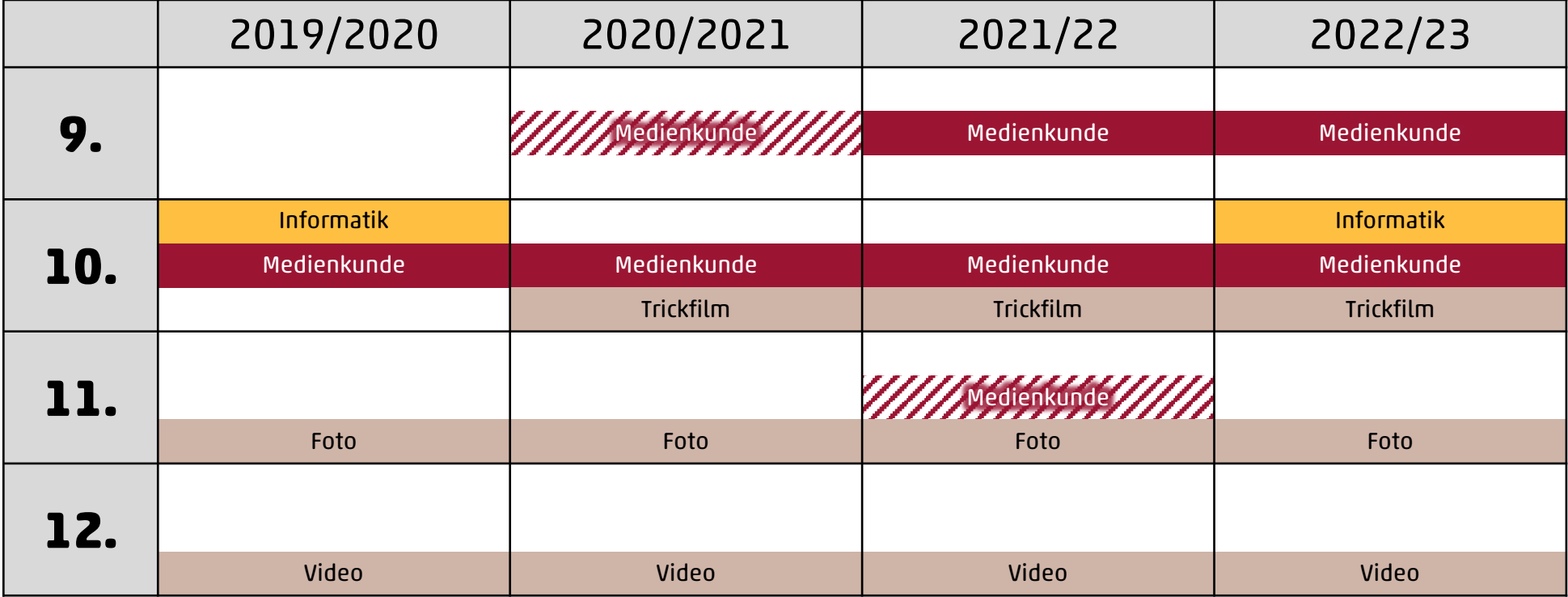

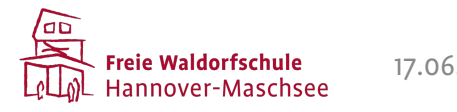

#### **Netzwerkumgebung Blauer Saal**

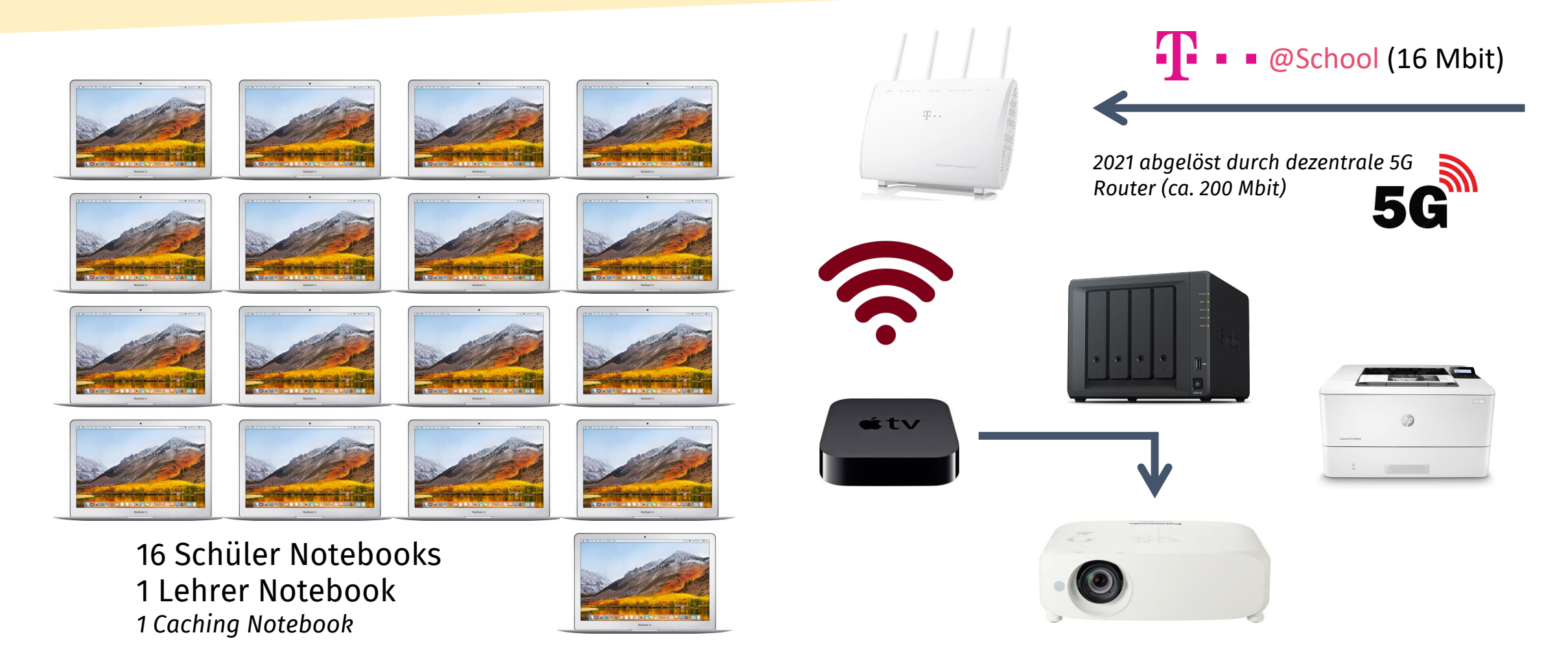

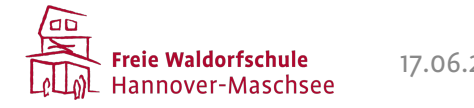

#### **Lerneinheiten 9. Klasse Medienkunde 2022/2023**

**Technische Einführung / Computergeschichte**

Einführung

Thema Passwörter, Sicherheit, Anmeldung Wachsmal.blog

Geschichte und digitale Entwicklung

Geschichte und digitale Entwicklung

Mobilphone und Betriebssysteme

Internet 1: Browser und Suchmaschine

Film: "Weltmacht Google"

Internet 2: WWW und URL

Dateien 1: Arbeiten mit Dateien

Dateien 2: Verschiedene Dateitypen

Textverarbeitung und Typographie

Arbeiten mit Microsoft Word

Erstellen eines Lebenslaufs

Erstellen eines Lebenslaufs

Einführung

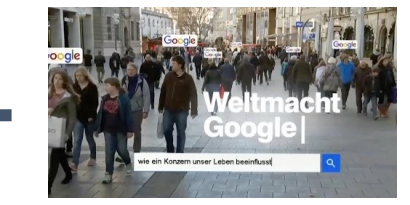

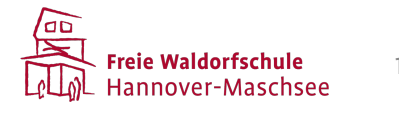

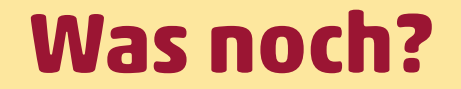

# Medienkunde Medienmündigkeit Medienkompetenz

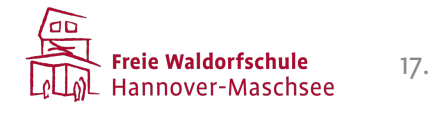

#### **Beispiel für Medienverständnis: Bewerbung**

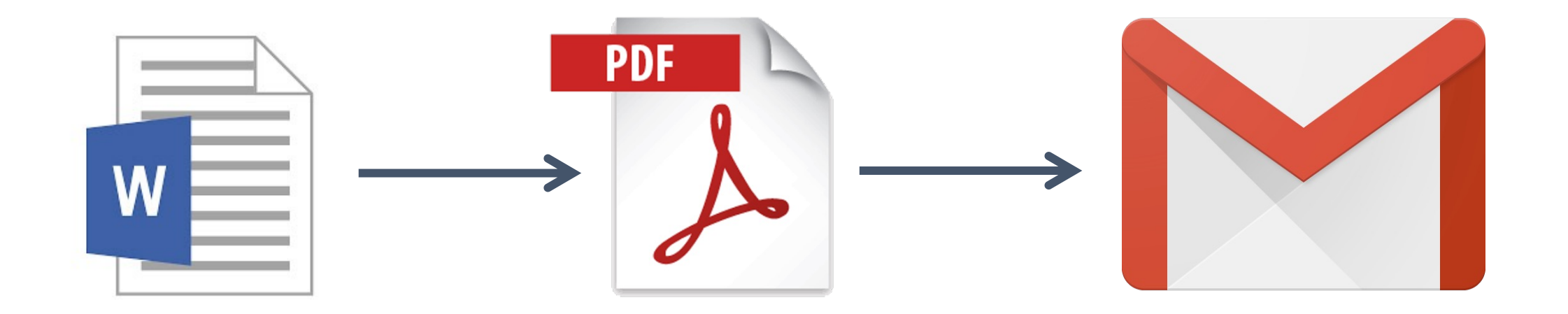

Auswahl eines Schreibprogramms > Konvertierung in ein austauschübliches Format (unter Beachtung der Dateigröße) > Verfassen eines E-Mail Anschreibens > Anhängen der relevanten Dateien mit aussagekräftigem Dateinamen.

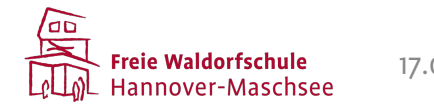

#### **Schul-E-Mail-Adresse**

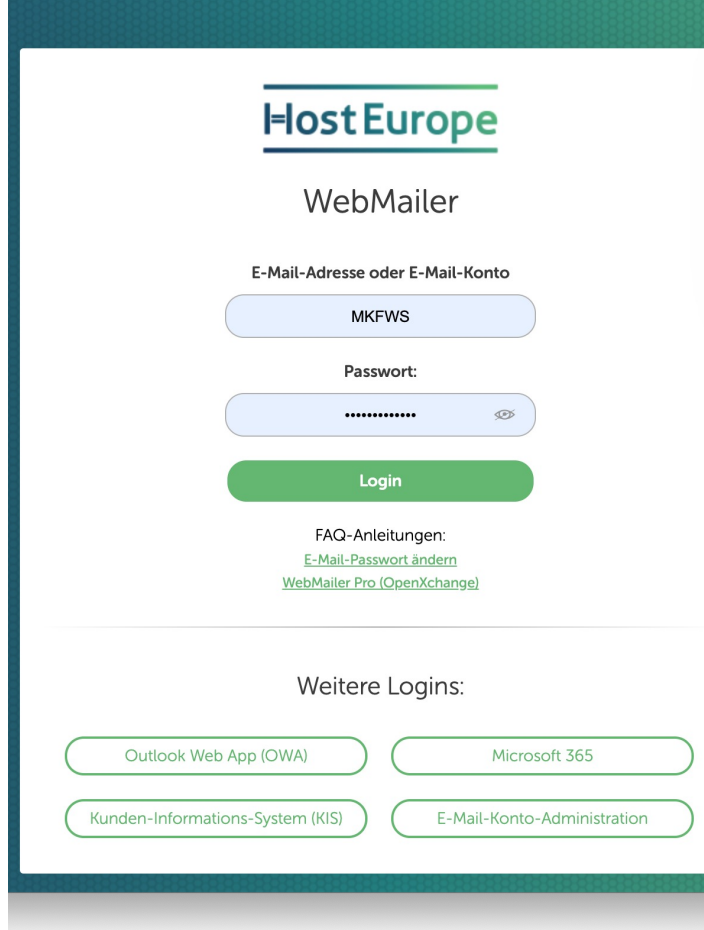

### **https://webmai http://email.fws**

Schüler-E-Mail-Adres Vorname.nachname@ Zugangsdaten: siehe

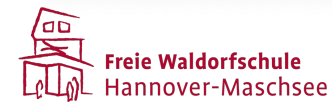

#### **Zugänge**

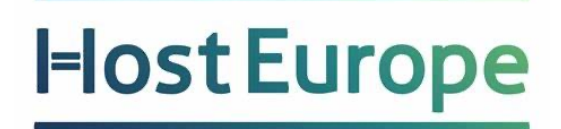

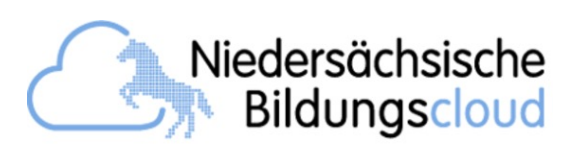

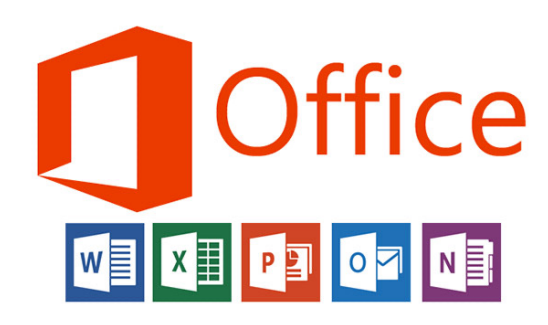

Schüler-E-Mail-Adresse Vorname.nachname@fws-maschsee.c http://email.fws-maschsee.de Zugangsdaten: siehe Brief

https://Niedersachsen.cloud Einladungslink an die E-Mail-Adresse

https://www.office.com Anmeldung mit Schüler-E-Mail Persönliches Passwort

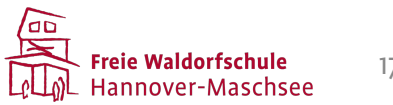

#### **Meilensteine der digitalen Entwicklung**

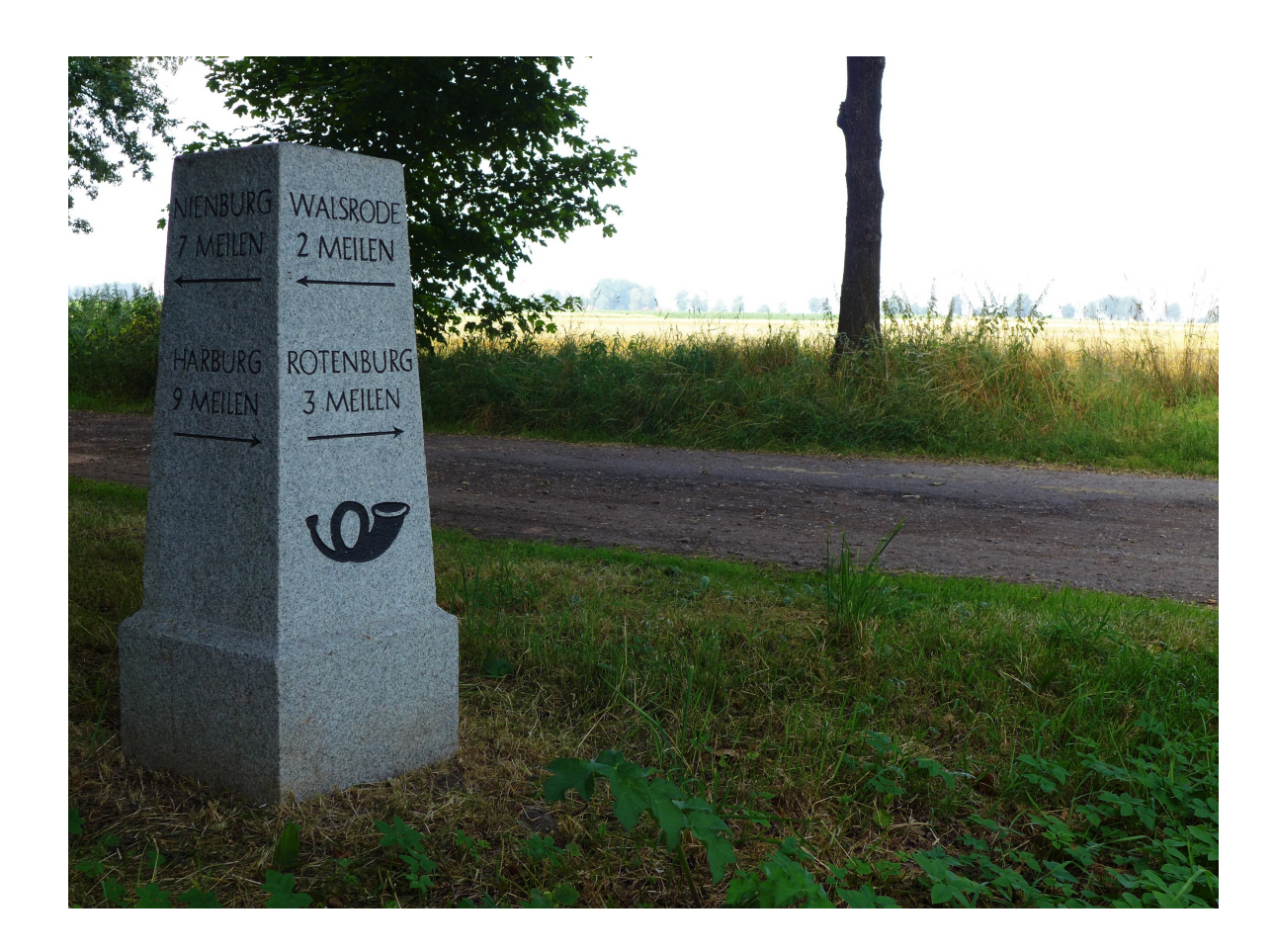

#### Aufgabe Recherche

Suche nach Deinen eigenen drei Meilensteinen in der digitalen Entwicklung bis heute.

1. ... 2. ...

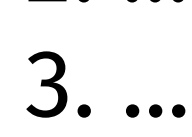

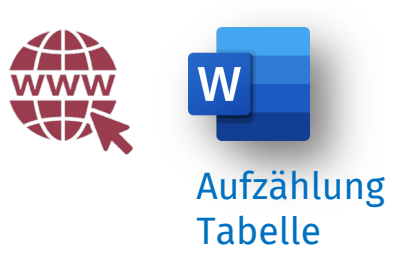

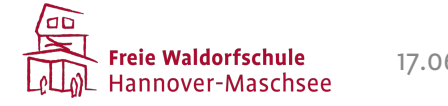

#### **Aufgaben / Leistungsnachweise**

- •Beitrag auf dem Wachsmal.blog
- •Mitschrift des Unterrichts Verlaufsprotokoll
	- Dokumentation von Ergebnissen
- Abgabe eines selbstgestalteten Lebenslaufes
- •Mitarbeit
- Eigenorganisation

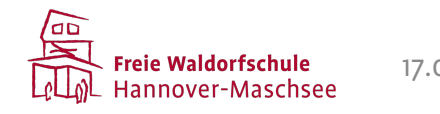

#### **Wachsmal.blog**

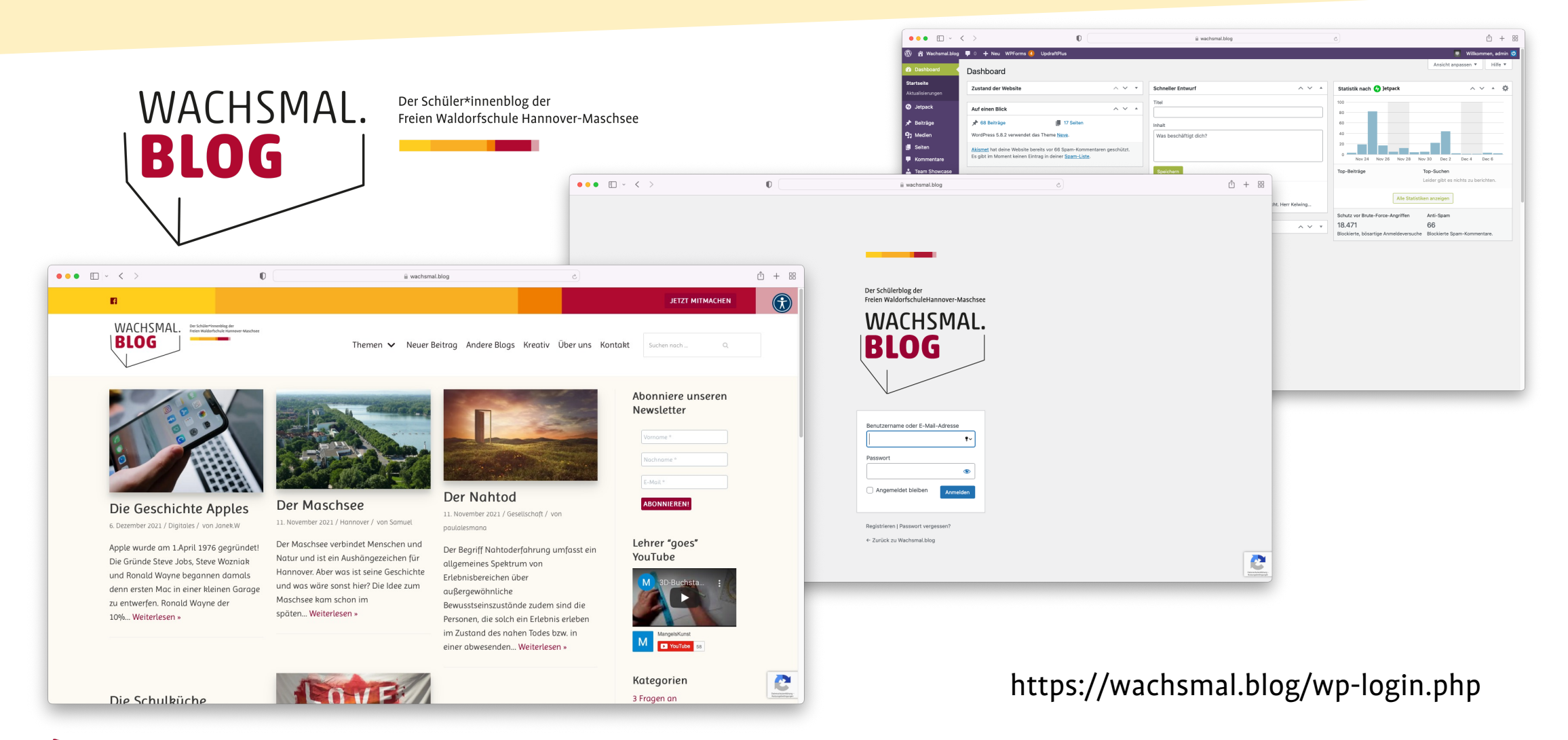

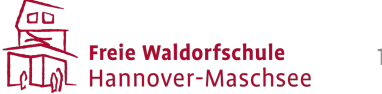

#### **Medienkunde 10. Klasse**

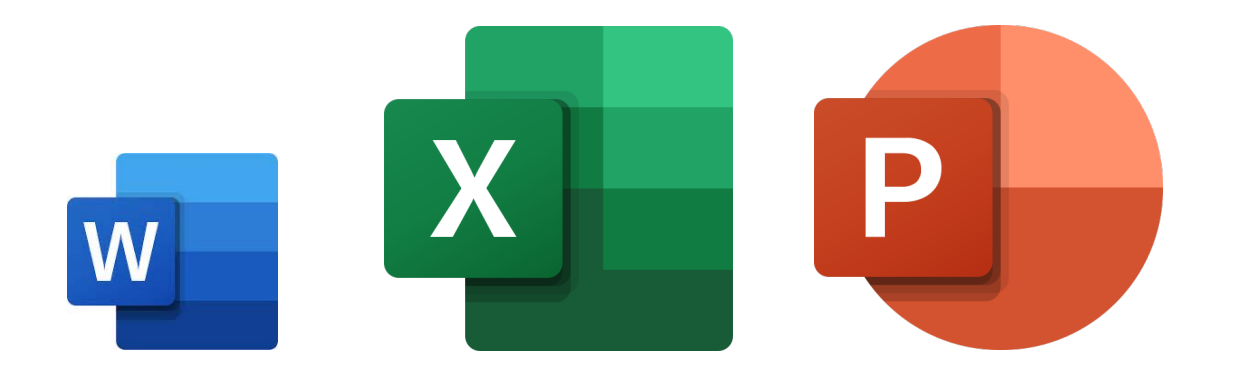

Daten erheben/sammeln Daten verarbeiten Daten präsentieren

Erfahrungen sammeln mit neuer Spezialsoftware

QGIS **Audacity** 

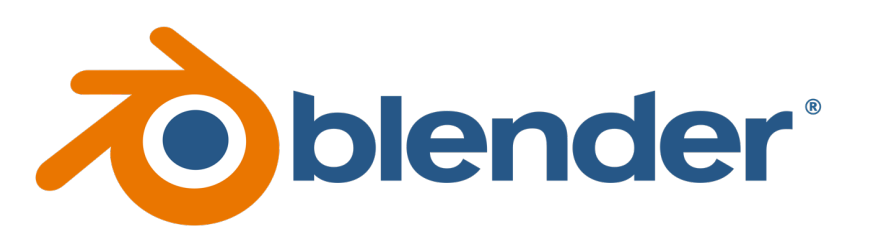

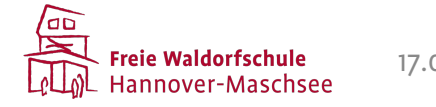

#### **5-Folien-Präsentation**

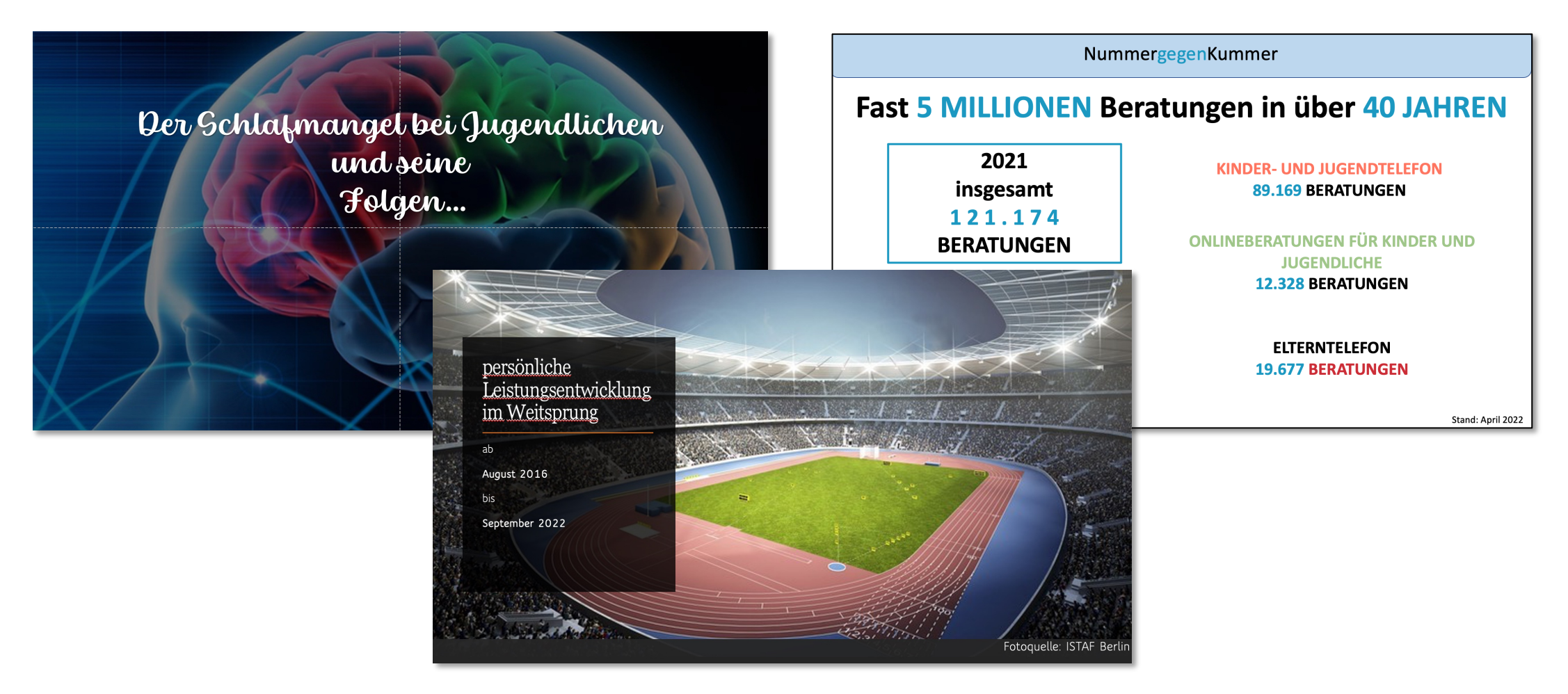

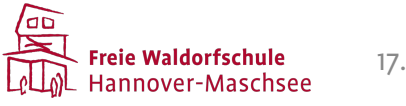

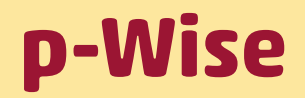

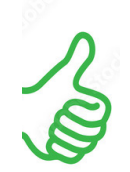

### Ist die Medienkunde **p**roduktionsorientiert?

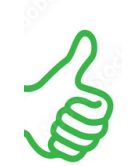

Ist die Medienkunde **W**eltbezug herstellend?

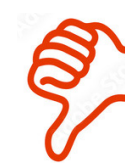

Ist die Medienkunde **i**ntegriert?

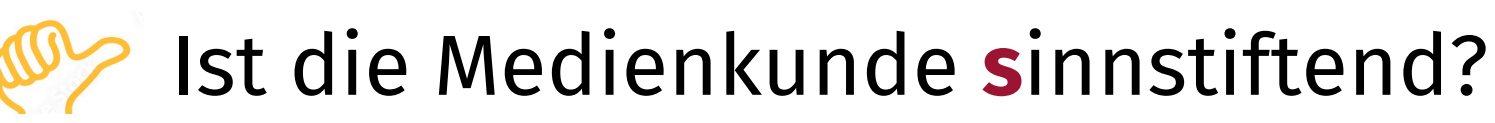

## Ist die Medienkunde **e**ntwicklungsfördernd?

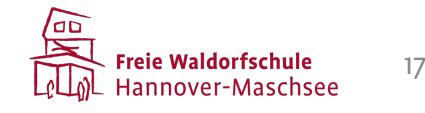

#### **Zeit für Fragen**

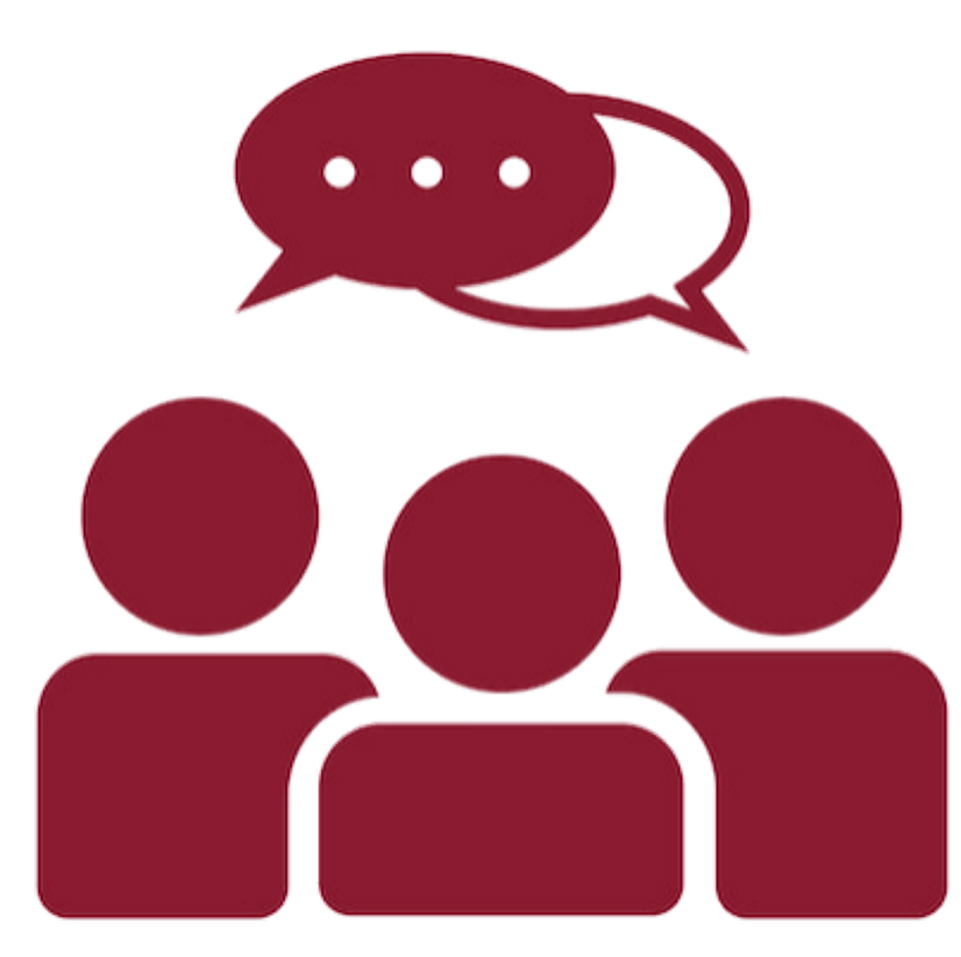

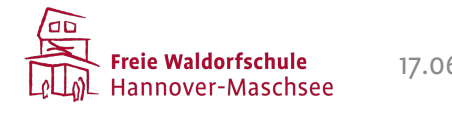